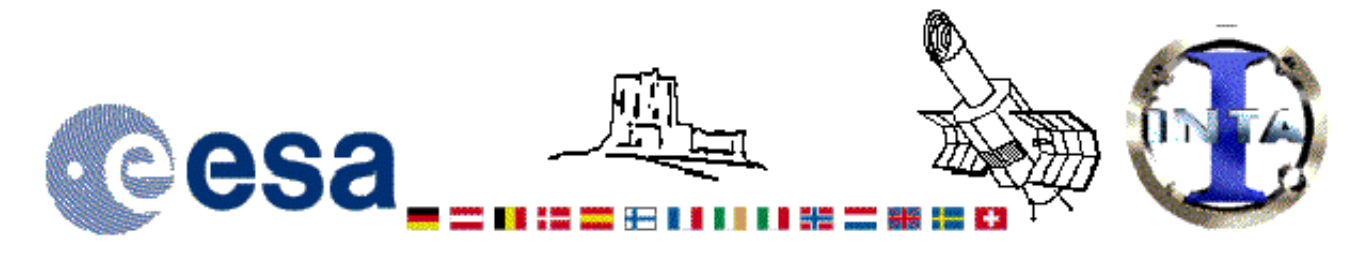

## The INES Archive Data Server

## LWP26642LL.FITS Headers

## **Primary Header**

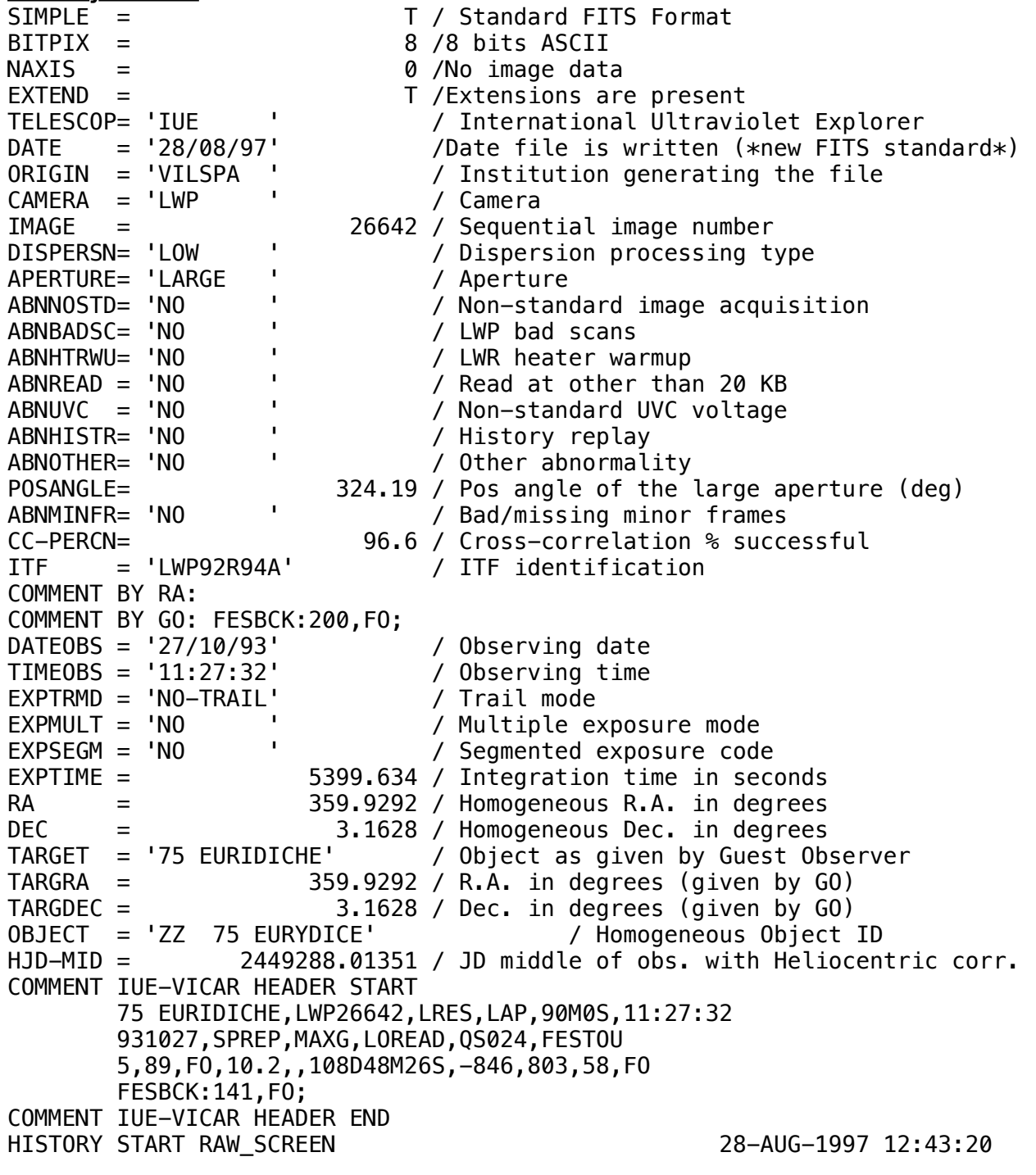

*HISTORY 10 BRIGHT SPOTS DETECTED HISTORY 0 MISSING MINOR FRAMES DETECTED HISTORY LARGE APERTURE SPECTRUM WILL BE EXTRACTED AS HISTORY POINT SOURCE HISTORY LARGE APERTURE CONTINUUM DN LEVEL = 123 HISTORY SMALL APERTURE CONTINUUM DN LEVEL = 0 HISTORY BACKGROUND DN LEVEL = 42 HISTORY \*\*\* WARNING: ALL LWP LOW DISPERSION, LARGE APERTURE SPECTRA HISTORY ACQUIRED AFTER NOV. 12, 1992 MIGHT BE AFFECTED BY HISTORY SCATTERED SUNLIGHT HISTORY END RAW\_SCREEN 28-AUG-1997 12:43:43 HISTORY START EXTRACTION 20-JAN-1998 01:38:56 HISTORY INES NOISE MODEL USED HISTORY CROSS-DISPERSION PROFILES BINNED IN 37 BLOCKS HISTORY EMPIRICAL EXTRACTION HISTORY CENTROID FOUND AT LINE 50.6 HISTORY REJECT PIXELS DEVIATING BY 6.0 SIGMA HISTORY OUT OF 14720 PIXELS 5 REJECTED AS COSMIC RAY HITS HISTORY \*\*\* WARNING: SOLAR CONTAMINATION CORRECTION APPLIED HISTORY END EXTRACTION 20-JAN-1998 01:39:13 END*

**Binary Table Header**

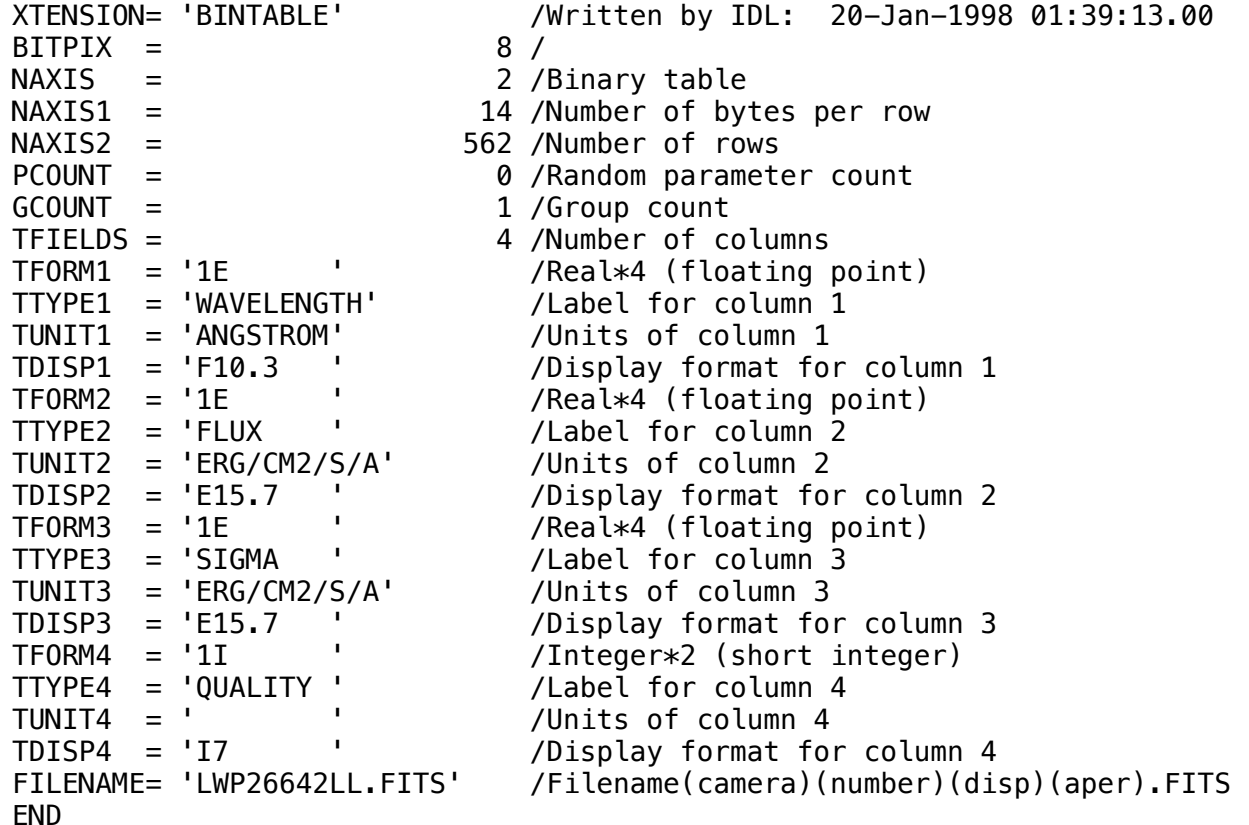

## Home | HelpDesk | Overview | LAEFF

*Version 3.0 - June 2000*